Автор: Administrator 22.11.2012 00:00 -

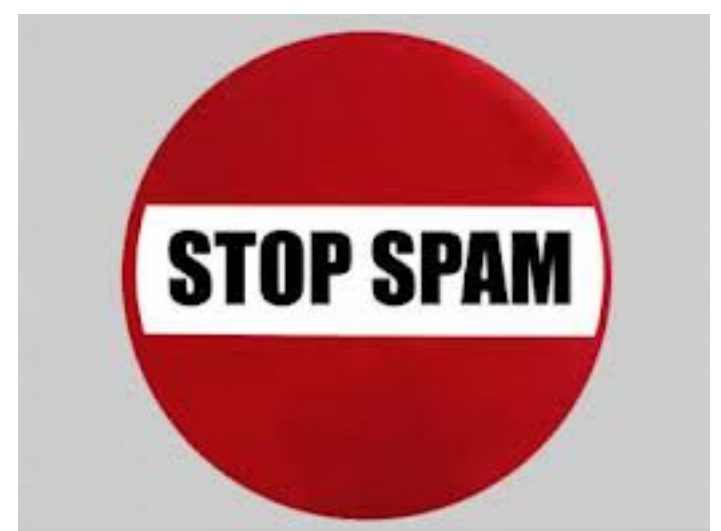

7777777777 7777777

???????, ???????? ???????? ?????.

ורורורורור ורורורור ורורורו וין ורורורו ויווין ויוון ויווין ויוויווין ויוו ויוויוויוויוויוויו ???????. ?????? ???? @. ????? ?????? "??????".

ְיָרְ רְרְרְרְרְרְרְרָךְ רְרְ רְרְרְרָךְ רְרְרָךָ הְרָךְ רְרָךְ רְרָךְ רְרָרְרְרְרְרָךְ הַרְרְרְרָךָ רְרָרְרָרָךְ הַרְרִרְרָךְ הַכְּרְר 7777777 777777777 777777

**Автор: Administrator** 22.11.2012 00:00 -

. ?????????? ???? ????? ???? ??????

????????